# LEARNING google-drive-sdk

Free unaffiliated eBook created from **Stack Overflow contributors.** 

> #googledrive-sdk

## **Table of Contents**

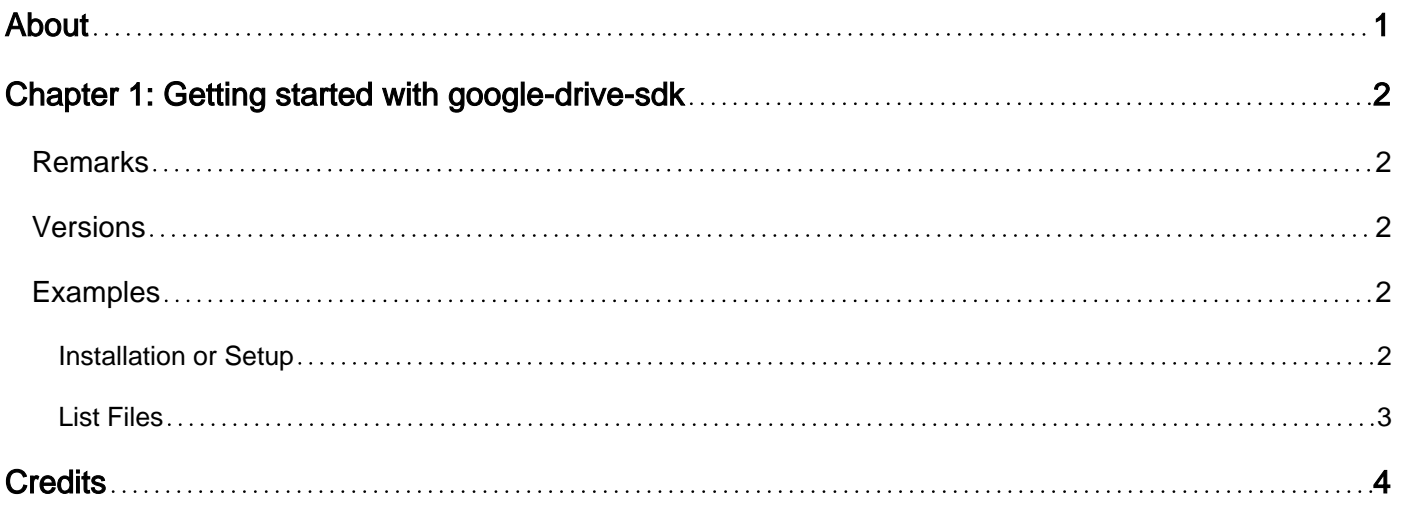

<span id="page-2-0"></span>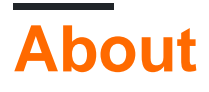

You can share this PDF with anyone you feel could benefit from it, downloaded the latest version from: [google-drive-sdk](http://riptutorial.com/ebook/google-drive-sdk)

It is an unofficial and free google-drive-sdk ebook created for educational purposes. All the content is extracted from [Stack Overflow Documentation,](https://archive.org/details/documentation-dump.7z) which is written by many hardworking individuals at Stack Overflow. It is neither affiliated with Stack Overflow nor official google-drive-sdk.

The content is released under Creative Commons BY-SA, and the list of contributors to each chapter are provided in the credits section at the end of this book. Images may be copyright of their respective owners unless otherwise specified. All trademarks and registered trademarks are the property of their respective company owners.

Use the content presented in this book at your own risk; it is not guaranteed to be correct nor accurate, please send your feedback and corrections to [info@zzzprojects.com](mailto:info@zzzprojects.com)

# <span id="page-3-0"></span>**Chapter 1: Getting started with google-drivesdk**

#### <span id="page-3-1"></span>**Remarks**

The [Google Drive API](https://developers.google.com/drive/v3/web/about-sdk) and Google Drive SDK platform gives developers access to a group of APIs along with client libraries, language-specific examples, and documentation to help you develop apps that integrate with Drive.

The core functionality of Drive apps is to download and upload files in Google Drive. However, the Drive platform provides a lot more than just storage. This page describes some of that functionality and points you to resources for building it into your app.

### <span id="page-3-2"></span>**Versions**

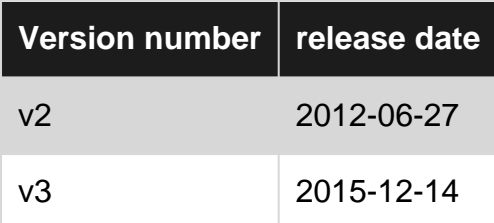

### <span id="page-3-3"></span>**Examples**

#### <span id="page-3-4"></span>**Installation or Setup**

In order to access the Google drive API or Google drive SDK you must first register your application on [Google Developer console](https://console.developers.google.com) and enable the google drive API.

After that its a good idea to use one of the official google client libraries to access the API.

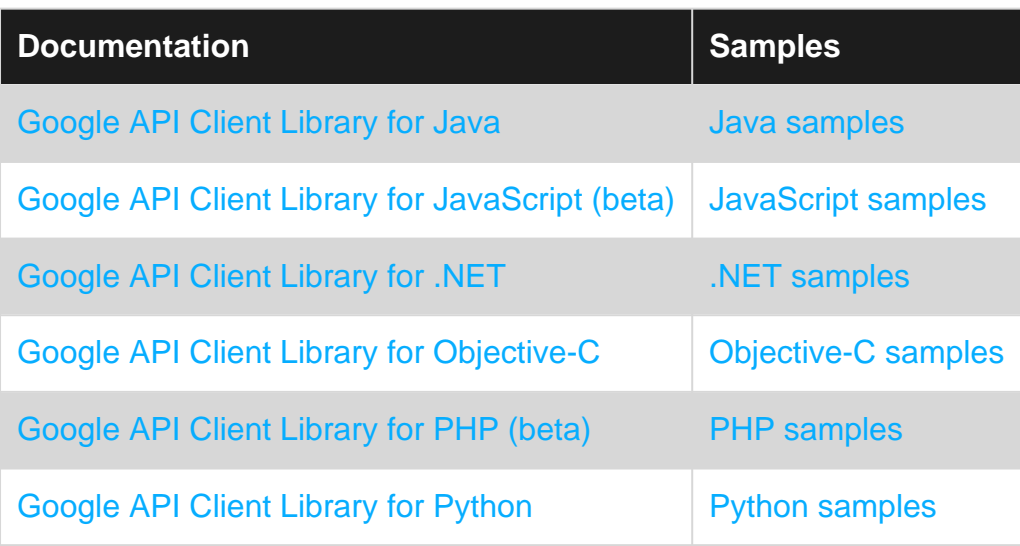

There are a number of other client libraries in early-stage of development a full list can be found at [Google APIs Client libraries](http://Google%20APIs%20Client%20Libraries)

#### <span id="page-4-0"></span>**List Files**

As most of the information contained within Google drive is private user data. You must have an access token in order to access the information. Access tokens can be retrieved via the [Oauth2](https://developers.google.com/drive/v2/web/about-auth) [authentication process](https://developers.google.com/drive/v2/web/about-auth).

```
GET https://www.googleapis.com/drive/v2/files?access_token={Valid Access Token}
```
Response

```
{
  "kind": "drive#fileList",
  "etag": etag,
  "selfLink": string,
  "nextPageToken": string,
  "nextLink": string,
  "items": [
    [files Resource][2]
  ]
}
```
Read Getting started with google-drive-sdk online: [https://riptutorial.com/google-drive](https://riptutorial.com/google-drive-sdk/topic/8132/getting-started-with-google-drive-sdk)[sdk/topic/8132/getting-started-with-google-drive-sdk](https://riptutorial.com/google-drive-sdk/topic/8132/getting-started-with-google-drive-sdk)

## <span id="page-5-0"></span>**Credits**

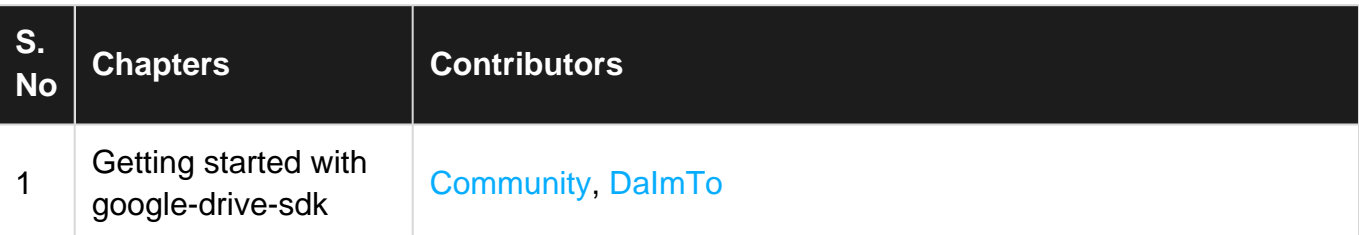